#### **Bevor Sie beginnen … 4**

# **Schnelleinstieg**

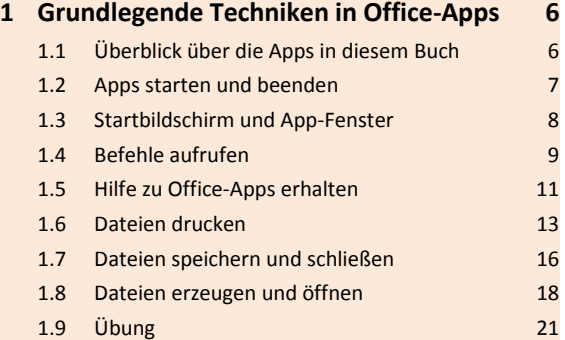

# **Dateiverwaltung und Korrespondenz**

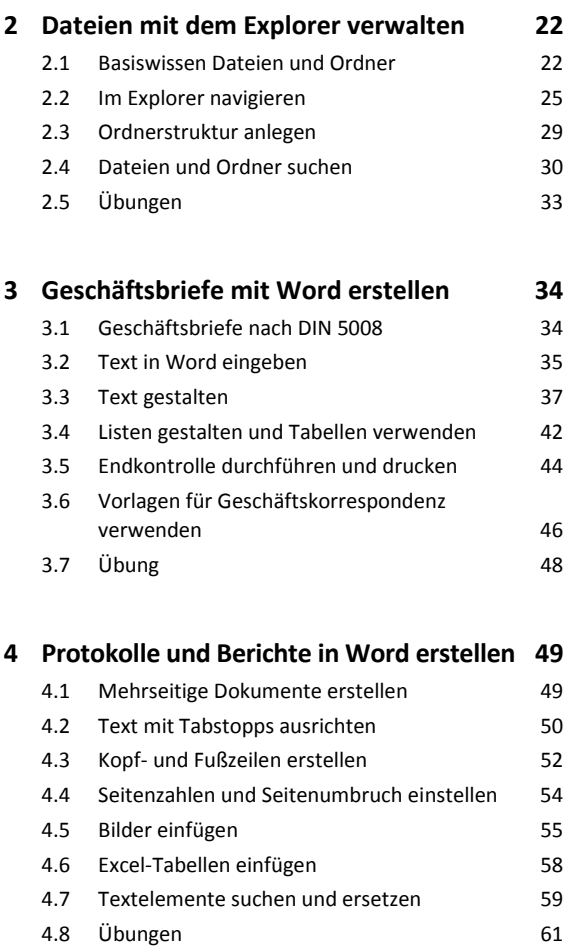

#### **5 E-Mails mit Outlook senden 63**

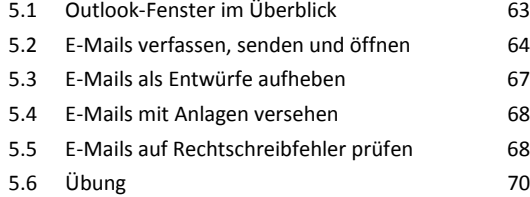

# **6 E-Mails mit Outlook empfangen und verwalten 71**

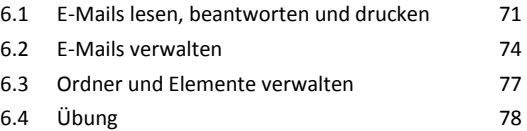

# **7 Kontakte in Outlook verwalten 79** 7.1 Modul *Personen* nutzen 79

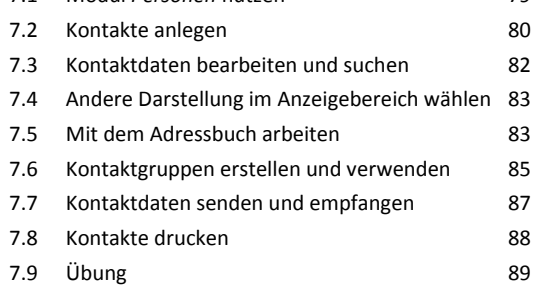

# **8 Outlook effizient nutzen 90** 8.1 Anzeige des Outlook-Fensters anpassen 90 8.2 Farbkategorien verwenden 91 8.3 Signaturen verwenden 92 8.4 Abwesenheit eintragen 94 8.5 Übungen 96

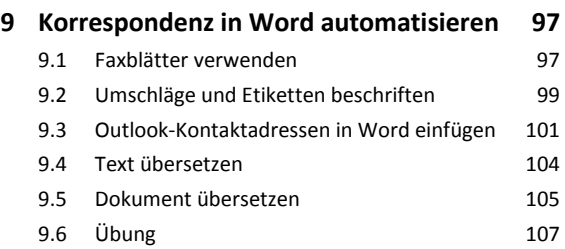

# **Zeitmanagement und Stellvertretung**

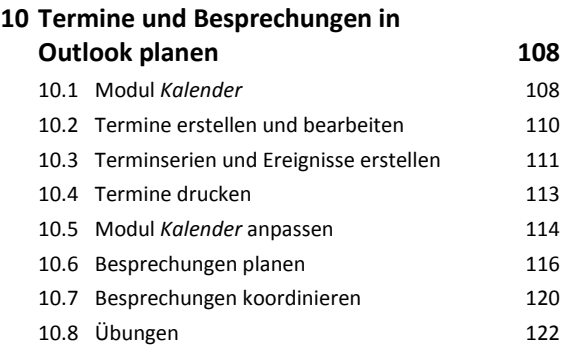

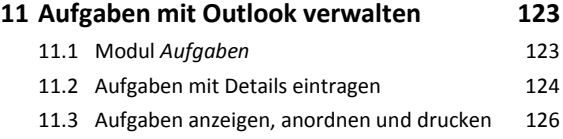

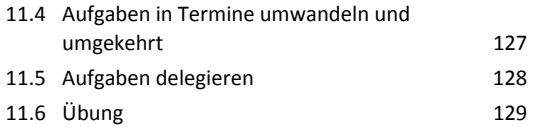

# **12 Zugriff und Berechtigungen in Outlook 130**

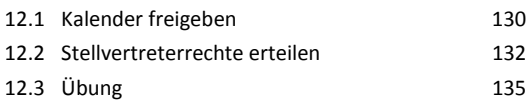

# **Daten berechnen und grafisch darstellen**

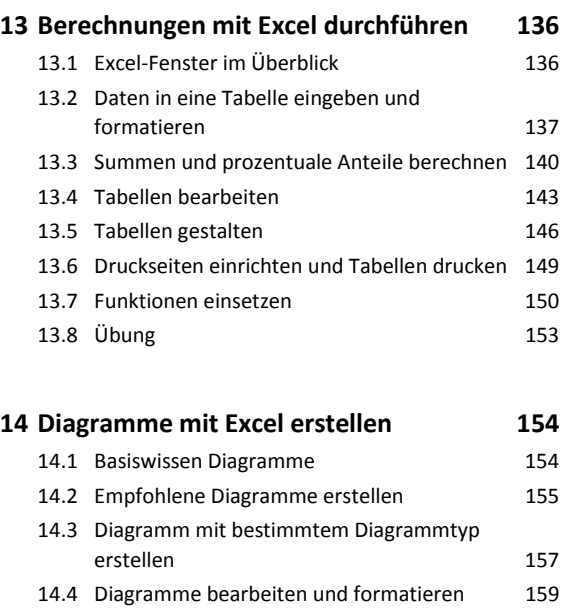

# **Informationen beschaffen, organisieren und präsentieren**

14.5 Übung 163

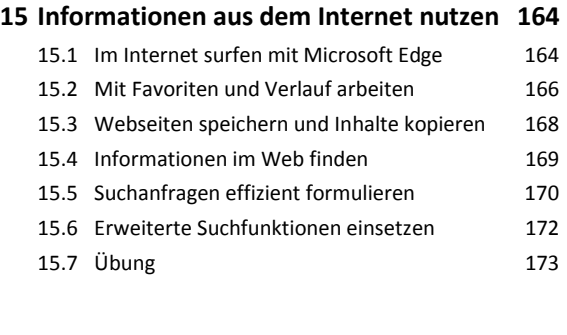

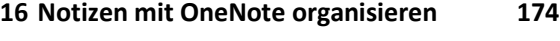

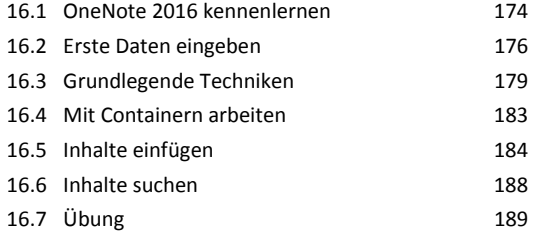

### **17 Präsentationen mit PowerPoint erstellen 190**

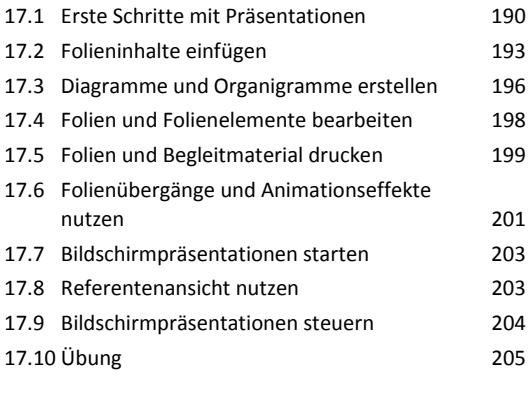

**Stichwortverzeichnis 208**